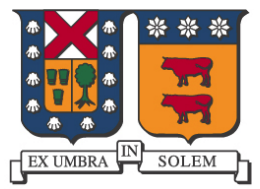

#### UNIVERSIDAD TECNICA FEDERICO SANTA MARIA

Departamento de Electrónica

#### Clases en C++

Agustín J. González ELO329

1

### Clases y objetos en C++

- **El concepto de clase y objeto ya visto para Java no cambia en** C++. Estos conceptos son independientes del lenguaje.
- Lenguaje: en los textos de C++ es común referirse a los atributos como los miembros dato de la clase y a los métodos como miembros función.
- Mientras en Java todos los objetos son creados y almacenados en el Heap (o zona de memoria dinámica), en C++ los objetos se pueden ubicar en stack (determinada durante compilación) o en memoria dinámica (solicitada durante ejecución).
- Al definir un objeto estáticamente en C++, su creación queda determinada. En cambio, en java se define el nombre y el objeto se crea usando new.
- Para crear objetos en el heap, en C++, se usa punteros a objetos y, como en Java, se crean con new.

#### Estructura Básica de programas C++

- En C++ es recomendado separar en distintos archivos la definición de una clase de su implementación.
- Se crea un archivo de encabezado "clase.h", en él podemos la **definición de la clase**, es decir los atributos y prototipos de métodos.
- En otro archivo "clase.cpp" ponemos la **implementación** de cada método. En éste debemos incluir el archivo de encabezado "clase.h"
- Podemos implementar varias clases por archivo y un .h puede tener la definición de varias clases, pero se recomienda hacer un .h y un .cpp por clase.

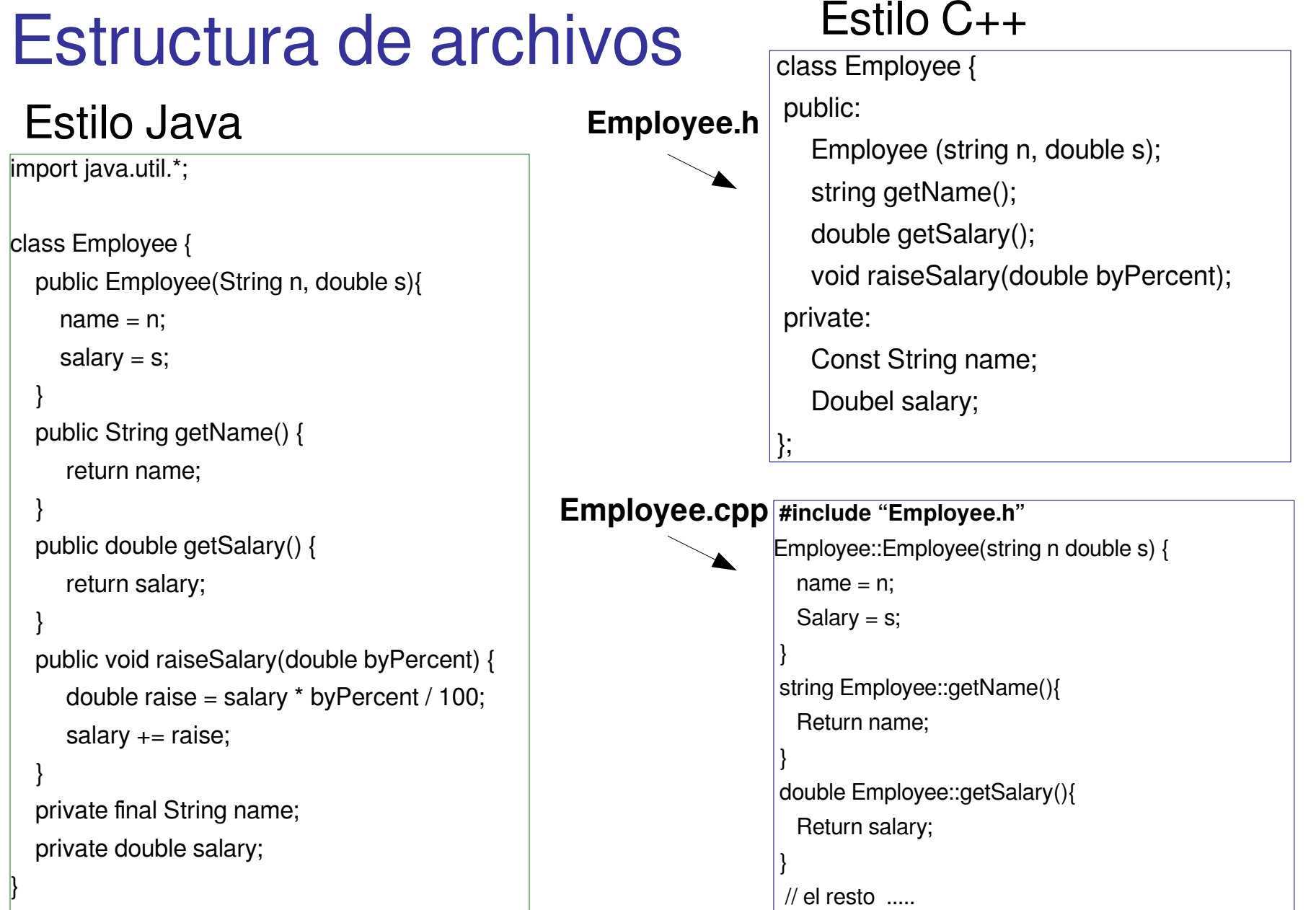

ELO-329 Diseño y Programación Orientados a Objetos 4

# Ejemplo: Definición de Clase Point

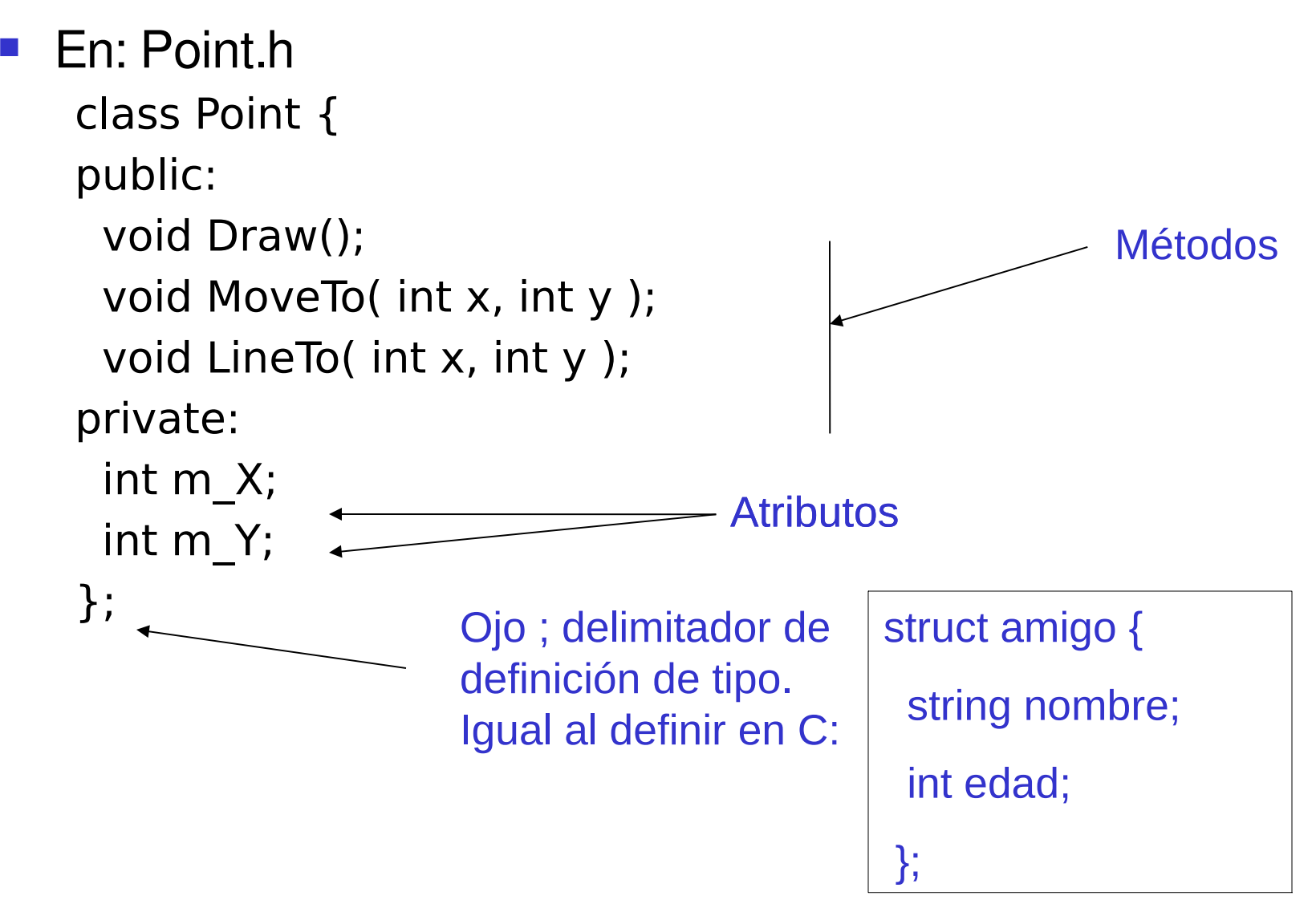

# Calificadores de Acceso Público y Privado: es similar a Java

- Los miembros precedidos por el calificador public son visibles fuera de la clase
	- por ejemplo, un miembro público es visible desde el main(), como es el caso de cin.get(), cin es el objeto, get es la función de acceso público.
	- **Es el calificador por omisión en estructuras.**
- Los miembros precedidos por el calificador private quedan ocultos para funciones o métodos fuera de la clase. **Calificador por omisión en clases.**
- Miembros precedidos por protected pueden ser accedidos por miembros de la misma clase y clases derivadas.
- Las clases y funciones amigas (más adelante) tienen acceso a todo.
- Cuadro Resumen (**√** significa que sí tiene acceso)

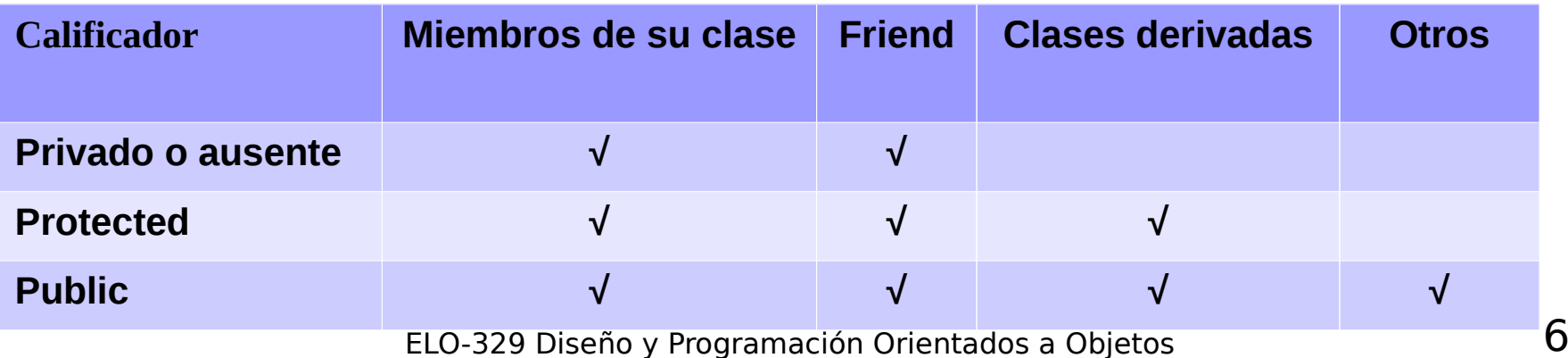

# Ejemplo: Clase Automóvil

- Imaginemos que queremos modelar un automóvil:
	- Atributos: marca, número de puertas, número de cilindros, tamaño del motor
	- Operaciones: fijar y obtener número de puertas, entrada y despliegue de atributos, partir, parar, revisar\_gas

```
Clase Automóvil
```
class Automobile {

public:

Automobile();

void Input();

void set NumDoors( int doors );

void Display();

int get\_NumDoors();

private:

string Make;

int NumDoors;

int NumCylinders;

int EngineSize;

};

#### Clasificación de Funciones Miembros en una Clase

- Un "accesor" es un método que retorna un valor desde su objeto, pero no cambia el objeto (sus atributos). Permite acceder a los atributos del objeto.
- **Un mutador** es un método que modifica su objeto
- Un **constructor** es un método con el mismo nombre de la clase que se ejecuta tan pronto como una instancia de la clase es creada.
- Un **destructor** es un método el mismo nombre de la clase y una virgulilla  $(\sim)$  antepuesta. Ej.:  $\sim$  Automobil()

# Clase Automóvil

class Automobile { public: // public functions Automobile();  $\frac{1}{2}$  // constructor void Input();  $\frac{1}{2}$  // mutador void set\_NumDoors( int doors ); // mutador void Display();  $\frac{1}{2}$  // accesor int get\_NumDoors();  $\sqrt{2}$  // accesor ~Autiomobile(); // Destructor

private: // private data

string Make;

int NumDoors;

int NumCylinders;

int EngineSize;

};

# Creando y accediendo un Objeto

void main()

{

}

```
Automobile myCar;
```

```
myCar.set_NumDoors( 4 );
cout << "Enter all data for an automobile: ";
myCar.Input();
```

```
cout << "This is what you entered: ";
myCar.Display();
```

```
cout << "This car has " 
 << myCar.get_NumDoors() 
 << " doors.\ln";
```
# Constructores: Similar a Java

- Un constructor se ejecuta cuando el objeto es creado, es decir tan pronto es definido en el programa. Ej. Esto es antes de la función main() en el caso de objetos globales y cuando una función o método es llamado en el caso de datos locales.
- En ausencia de constructores, C++ define un construcción por omisión, el cual no tiene parámetros.
- Debemos crear nuestro constructor por defecto si tenemos otros constructores.
- Si definimos un arreglo de objetos, el constructor por defecto es llamado para cada objeto:

Point drawing[50]; // calls default constructor 50 times

# Implementación de Constructores

- Podemos implementar un método en la definición de la clase. Se conoce como código "inline"
- Un constructor por defecto para la clase Point podría inicializar X e Y:

```
class Point {
public:
  Point() { // función inline
  m X = 0;m Y = 0; } // Ojo no va ; aquí, es el fin del método.
private:
 int m X;
 int m Y;
};
```
# Funciones Out-of-Line

- Todos los métodos deben ser declarados (el prototipo) dentro de la definición de una clase.
- La implementación de funciones no triviales son usualmente definidas fuera de la clase y en un archivo separado, en lugar de ponerlas in-line en la definición de la clase.
- Por ejemplo para el constructor Point, la implementación "ofline":

```
Point::Point() { 
 m X = 0;
 m Y = 0;
```
- }
- El símbolo :: permite al compilador saber que estamos definiendo la función Point de la clase Point. Este también es conocido como operador de resolución de alcance.

# Clase Automobile (revisión)

class Automobile {

public:

Automobile();

void Input();

void set\_NumDoors( int doors );

void Display() const;

 int get\_NumDoors() const; // usamos const cuando el método // no cambia atributos.

private:

string Make;

int NumDoors;

int NumCylinders;

int EngineSize;

};

#### Implementaciones de los métodos de Automobile

```
Automobile::Automobile() {
  NumDoors = 0;NumCylinders = 0;
  EngineSize = 0;
}
```

```
void Automobile::Display() const {
  cout << "Make: " << Make 
    << ", Doors: " << NumDoors
    << ", Cyl: " << NumCylinders
    << ", Engine: " << EngineSize
    << endl;
}
```
Implementación del método de entrada

void Automobile::Input() {

cout << "Enter the make: ";

cin >> Make;

cout << "How many doors? ";

cin >> NumDoors;

cout << "How many cylinders? ";

cin >> NumCylinders;

cout << "What size engine? ";

cin >> EngineSize;

}

### Sobrecarga del Constructor

 Como en Java, múltiples constructores pueden existir con diferentes listas de parámetros:

class Automobile {

public:

:

Automobile();

Automobile( string make, int doors, int cylinders, int engineSize=2);  $\frac{1}{2}$  esta notación // señala que este argumento es opcional, // equivale a tener 2 constructores en Java. Automobile( const Automobile & A ); // copy constructor :

#### Invocando a un Constructor

// muestra de llamadas a constructores:

Automobile myCar; // Automobile()

Automobile yourCar("Yugo",4,2,1000);

Automobile hisCar( yourCar );

```
Implementación de un Constructor
Automobile::Automobile( string p_make, int doors,
        int cylinders, int engineSize ) // ojo no va =2 
{
 Make = p make;
 NumDoors = doors;
  NumCylinders = cylinders;
  EngineSize = engineSize;
}
```
# Constructor con Parámetros (2)

■ Algunas veces puede ocurrir que los nombres de los parámetros sean los mismos que los datos miembros:

 $NumDoors = NumDoors;$  // ??

NumCylinders = NumCylinders; // ??

■ Para hacer la distinción se puede usar el calificador this (palabra reservada), el cual es un puntero definido por el sistema al objeto actual:

this- $>$ NumDoors = NumDoors; // en Java era this.xxx this->NumCylinders = NumCylinders;

# Lista de Inicialización

 Usamos una lista de inicialización para definir los valores de las miembros datos en un constructor. Esto es particularmente útil para miembros objetos y obligado para miembros constantes:

Automobile::Automobile( string make, int doors, int cylinders, int engineSize) : Make(make), NumDoors(doors), NumCylinders(cylinders), EngineSize(engineSize)

// notar asignación previa al cuerpo.

- // Esta es la forma obliga de inicializar
- // atributos constantes **const**

{

}

#### **Destructores**

- Una diferencia importante con Java es la presencia de destructores. Lo más cercano en java es el método finalize() de la clase Object.
- Java tiene un proceso de "recolección de basura" por lo que hace los destructores innecesarios.
- En C++ el destructor se invoca en forma automática justo antes que la variable sea inaccesible para el programa.
- **El método destructor no tiene parámetros, se llama igual** a la clase y lleva un signo ~ como prefijo.
- Ej: Automobile::~Automobile() {}